### UNDERCOVER JOB – DIE AUFLÖSUNG SEITE 1 VON FÜNF Mission 6: Supermarket

#### *Verschlüsselungs-*

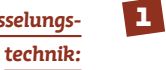

*Barcode 39*

### *Wichtige Hinweise:*

*Kassenbon, Prospekt mit Koordinaten-System (A- T, 1-10)*

*Versteckte aktive, anklickbare Bereiche: keine* Prospekt herunterladen und beidseitig ausdrucken, Seiten in der Mitte falten und den Seitenzahlen von 1- 12 entsprechend ordnen. Die Seitenzahlen sind auf jeder Seite in der unteren linken- bzw. rechten Ecke in einem schwarzen Kreis zu finden.

### 2 Auswertung des Kassen-Bons (Zeile 1-4)

Durch die Einträge auf dem Kassenbon lassen sich bestimmte Stellen des Prospektes identifizieren. Diese werden bezeichnet durch die Angabe der **Seitenzahl** und **zweier Koordinaten**, die sich auf das Koordinatensystem beziehen, das die Seiten des Prospekts umgibt. Die Schreibweise folgt diesem Muster: Seitenzahl <Komma> Buchstabenachse Zahlenachse. Stehen mehrere Koordinaten nebeneinander, sind sie durch ein Semikolon getrennt.

2a - Erster Eintrag auf dem Bon: "READ REVERSE 2, B8"

Die 2 ist ein Hinweis auf Seite 2 des Prospektes. B8 sind die Koordinaten der Seite 2. An der entsprechenden Stelle sieht man 1A.

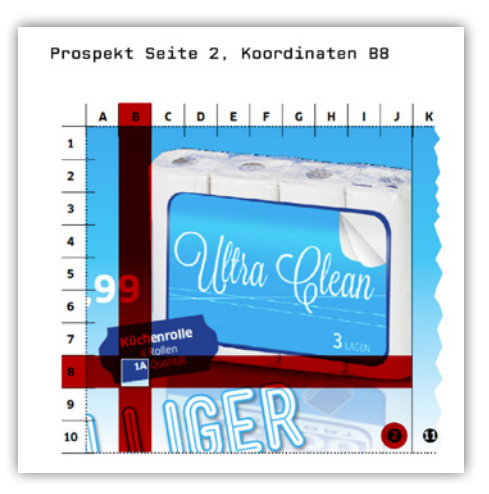

1A rückwärts (READ REVERSE): A1

"A1" findet sich auch in den Noten der Mission wieder und bezeichnet den **Formteil A1** der Komposition "Supermarket". Um dieser Teil der Noten wird also in der Mission gehen.

2b – Zweiter Abrechnungsposten (deutsche Fassung): **12; 10, E6 (-L +E)**

Mission 6: Supermarket

12: Auf Seite 12 ist zu lesen, dass weder Lebensmittelmarken noch Kreditkartenzahlungen möglich sind. Dies ist ein Hinweis auf **bar**.

10, E6 (-L +E): Auf Seite 10 mit den Koordinaten E6 steht in dem entsprechenden Quadrat cold. Streicht man das "l" und fügt ein "e" hinzu, erhält man CODE.

Diese Zeile des Kassen-Bons ist also ein Hinweis auf einen **Barcode**.

2c – Dritter Abrechnungspunkt – vier verschiedene Koordinaten: **11, O6&Q4/5; 3, L6; 4, B3&A4; 11, M5 (-TO)**

Auf Seite 11 ergeben die Koordinaten O6&Q4/5 **Fold** *(O6: F und Q4/5: OLD)* Auf Seite 3 ergeben die Koordinaten L6: **along** Auf Seite 4 ergeben die Koordinaten B3&A4: **Pizza** (B3: pi und A4: zza) Auf Seite 11 ergeben die Koordinaten M5: BOTOX. Wenn man hier von die Buchstaben TO streicht, erhält man BOX.

Alles zusammen ergibt den Hinweis: **Barcode** und **fold along Pizzabox**

## 3

Auf Seite 5 des Prospektes ist die Schachtel einer Fertigpizza abgebildet. Faltet man die Seite entlang der Pizzaschachtel und klappt die Außenseite der Seite 5 nach innen, (so dass das Bild der Pizzaschachtel verschwindet und stattdessen die Ketchupflasche sichtbar wird,) dann ist über dem Schriftzug Wortfragment "OMATEN" der Hinweis 3 OF 9 zu sehen.

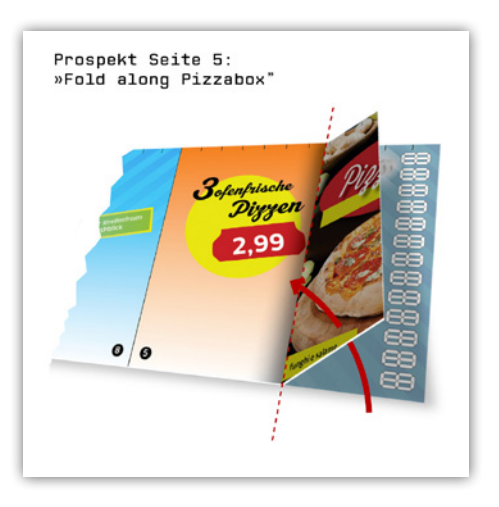

# 4

Es gibt einen **Barcode 3 of 9** (auch bekannt als **Barcode 39**). Die Funktionsweise des Barcode 39 ist folgende: Grundlage sind 5 schwarze und 4 weiße sich abwechselnde Striche. Von diesen insgesamt 9 Strichen sind je nach dem zu verschlüsselnden Klartextzeichen jeweils 3 unterschiedliche Striche dick.

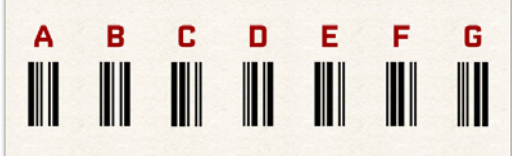

Suchen Sie im Internet nach der Codetabelle des Barcodes 39. (z.B. *www.strichcode.co.at/ code39.htm#Codetabelle*). Eine 0 steht hierbei für einen dünnen Strich, eine 1 für einen dicken Strich.

5 Auswertung des Kassen-Bons (Zeile 5-7)

MISSION 6: SUPERMARKET

### 5a – **"F->E: PW"**

Im vorherigen Schritt haben wir herausgefunden, dass der Barcode 39 aus jeweils 5 senkrechten schwarzen Strichen und 4 weißen Strichen, oder auch Zwischenräumen besteht. In musikalischen Notierungen gibt es ebenso Notenlinien mit den dazugehörigen 4 weißen Zwischenräumen, die allerdings waagerecht verlaufen. Diese Gemeinsamkeit macht es möglich, den Barcode 39 auf ein **Notensystem** zu übertragen oder umgekehrt.

Dies wird in der Komposition Supermarket, Teil A1 im Violinschlüssel gemacht. (Der Hinweis auf Formteil A1 wurde im ersten Abrechnungsposten des Kassenbons gegeben.)

In Violinschlüssel liegt auf der oberen Linie der Ton F, auf der unteren Linie der Ton E.

F->E: PW weist darauf hin, dass die Noten von der **oberen zur unteren Linie** ausgelesen werden sollen. PW steht für **Passwort**.

Der erste Takt von A1 beginnt mit dem AKKORD E-B-G.

- › Das E liegt im 1. weißen Zwischenraum (bzw. Lücke).
- › Das B liegt auf der 3. schwarzen Linie.
- › Das G liegt auf der 4. schwarzen Linie.

Um die Noten auf den Barcode zu übertragen, definieren wir nun die Notenlinien bzw. die Zwischenräume, auf denen die Noten liegen, als **dicken Linien im Barcode**. Für den Akkord E-B-G sind dementsprechend die 1. weiße Linie, die 3. schwarze Linie und die 4. schwarze Linie dicke Barcode-Linien – 3 Noten werden zu 3 dicken Linien im Barcode.

Wir nehmen die Codetabelle zur Hand und suchen nach dem Zeichen, bei dem die oben genannten Positionen mit einer 1 (also mit einem dicken Strich) gekennzeichnet sind. Bei dem ersten weißen Strich, bzw. der ersten Lücke, und bei dem 3. und 4 Strich suchen wir nach einer 1. Dies ist bei dem Zeichen \* **(Start/Stop)** der Fall.

Der zweite Akkord besteht aus den Tönen F-B-A.

Mission 6: Supermarket

- › Das F liegt auf der 1. schwarzen Linie.
- › Das B liegt auf der 3. schwarzen Linie.
- › Das A liegt im 3. weißen Zwischenraum (bzw. Lücke).

In der Codetabelle suchen wir also nach dem Zeichen, bei dem die erste, vierte und fünfte Position (also der erste und dritte schwarze Strich und die dritte Lücke) mit einer 1 gekennzeichnet sind. Dies ist bei dem **Buchstaben E** der Fall.

Verfahren wir so auch bei den weiteren Akkorden erhalten wir:  **\*Edigma M4\***

Auf Seite 9 des Prospektes steht das fehlerhafte Wort "**Sodneradgebot**". Vertauscht man die Buchstaben D und N erhält man den richtigen Begriff "SONDERANGEBOT". Wird bei \*EDIGMA M4\* das D durch ein N ausgetauscht, erhält man das korrekte Passwort (PW): **\*Enigma M4\***

### $5b - 2E - 5E: *''$

E->F: \* weist darauf hin, dass die Noten der einzelnen Akkorde von der unteren zur oberen Zeile ausgelesen werden sollen.

Erster Akkord: Die Töne sind G-B-E

- › Das G liegt auf der 2. schwarzen Linie.
- › Das B liegt auf der 3. schwarzen Linie.
- › Das E liegt im 4. weißen Zwischenraum (bzw. Lücke).

In der Codetabelle suchen wir also nach dem Zeichen, bei dem die dritte, fünfte und achte Position mit einer 1 gekennzeichnet sind, also der zweite und dritte schwarze Strich und die vierte weiße Lücke. Dies ist bei dem **Buchstaben P** der Fall.

Zweiter Akkord: Die Töne sind A – B – F

- › Das A liegt im 2. weißen Zwischenraum (bzw. Lücke).
- › Das B liegt auf der 3. schwarzen Linie.
- › Das F liegt auf der 5. schwarzen Linie (bzw. Lücke).

In der Codetabelle suchen wir also nach dem Zeichen, bei dem der dritten und fünften schwarze Strich und die zweite weiße Lücke mit einer 1 gekennzeichnet sind. Dies ist bei der **Zahl 4** der Fall.

Verfahren wir so auch bei den weiteren Akkorden erhalten wir: **P4593-1S-EP**

Auf Seite 9 des Prospektes steht der fehlerhafte Begriff "Craz5preis – y0%" Vertauscht man die 5 und das Y erhält man den richtigen Begriff "Crazypreis - 50%" Wird bei P4593-1S-EP das Y durch eine 5 ersetzt, erhält man für X: **P4Y93-1S-EP**

### 5c – **"Enter X in 7, T1-10: \$"**

Mission 6: Supermarket

Auf Seite 7 am rechten Bildrand (Koordinaten T1-10) ist eine Schablone zu finden, die einer 7 Segmentanzeige ähnelt. Diese Schablone wird so ausgefüllt, dass die Zeichenfolge P4Y93- 1S-EP abzulesen ist.

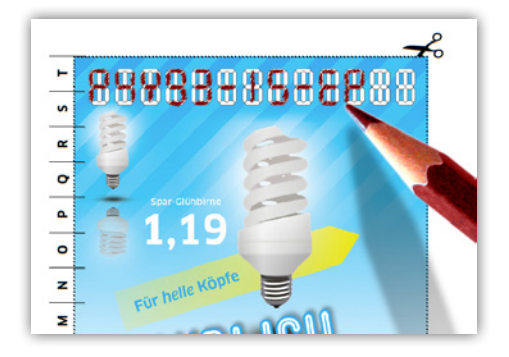

# 6

Auf Seite 7 ist eine **Glühbirne** abgebildet, auf Seite 8 ein **Glasreiniger** für "streifenfreien Durchblick". Dies ist ein Hinweis, das Zahlen/Buchstabenfeld von Seite 7 vor einer hellen Lampe zu halten und **durch das Papier hindurch** zu sehen. Da auf der Rückseite von Seite 7 sich ebenfalls ein Zahlen/Buchstabenfeld mit schon vorab eingetragenen Zeichen und Strichen befindet, ergänzen sich die Zeichen zu folgendem Begriff: **PAY9381\$SEPT3**

#### **Lösung /Codeeingabe**:

Tragen Sie bei Passwort **enigmam4** ein. (Laut Anweisung entfallen die zwei Sternchen (\*) und das Leerzeichen.)

Geben Sie bei \$ den Betrag und das Datum ein: **9381SEPT3**. (Das \$-Zeichen entfällt.)